**Papel Полная версия Скачать [Mac/Win] (Latest)**

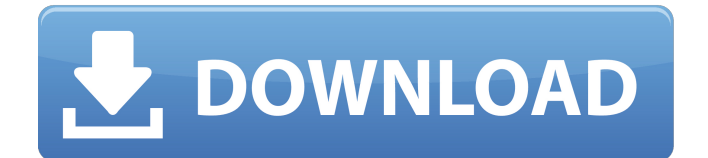

#### **Papel Crack + Free**

Papel — чрезвычайно простое приложение для создания заметок и текстового редактора. Он оптимизирован для использования на рабочем столе, чтобы заменить традиционное письмо на бумаге и ведение заметок. Дополнительные примечания: Новое: Papel был обновлен 23 марта 2012 года. Изменения включают добавление встроенного HTML, фоновые загрузки (загрузки расширений по-прежнему не поддерживаются) и многое другое. Условнобесплатное ПО. Купить сейчас: от ZDNet Сигнал Pitfall "The Lost Missions" (олдскульная стратегическая игра с боковой прокруткой) Что нового в этой версии: Добавлен демонстрационный раздел. Добавлена играбельная демо-версия игры. Добавлен видеоурок игры (в меню Помощь). Исправление ошибок. Это очень старая игра (выпущена в 1990 году!), но все равно хорошая игра. Это одна из самых классических стратегических игр старой школы: вы управляете армией и должны вести ее в бой против своих врагов (вам нужно спасти землю от злых лордов). В игре есть хороший многопользовательский режим, в котором используется веб-браузер, но вы также можете играть в одиночном режиме. Игра довольно сложная и потребует терпения, чтобы пройти несколько уровней. Это бесплатное программное обеспечение для лицензии личного использования. Описание сигнала: Pitfall: The Lost Missions возвращает вас во времена оригинальных игр Pitfall. Исследуйте скрытые уровни пещер, канализации, шахт и замков, а также используйте свою смекалку, чтобы победить злобных ученых и каменщиков, которые похитили старого приятеля Питфолла, Пепе Ле Пью. Оригинальный Pitfall вернулся. Signal (или Signal-E) — программа для связи для voipтелефонов. Он совместим со спутниковым радио Gogo, XM и Sirius. Это приложение для ПК, но оно может работать на iPhone, iPod touch или iPad. Сигнал-Э 1.08 1.08-1.1.02: Это выпуск с исправлением ошибок. Он содержит исправление для старых программ просмотра VLC. 1.1.03-1.1.04: это выпуск с исправлением ошибок. В этом выпуске исправлено еще две ошибки. 1.1.04-1.1.05: это выпуск с исправлением ошибок. В этом релизе исправлена одна ошибка. 1.1

## **Papel Crack (2022)**

Хотите напечатать большой кусок текста без необходимости использования сложного интерфейса? Вы ищете хороший текстовый редактор. Здесь Papel может подойти лучше всего. Papel — это маленькое и легкое приложение, и, несмотря на простой интерфейс, оно содержит удивительное количество функций текстового редактора. WinRAR — это бесплатная утилита архивации с открытым исходным кодом, которая распаковывает файлы rar. Вы можете использовать его для открытия и распаковки сжатых файлов, шифрования и защиты паролем файлов, создания архивов и многого другого. Сжимайте и распаковывайте файлы практически любого формата, включая rar, cab, zip, 7z, gzip, bzip2, tar, ISO, tar, t, tgz, lha, chm, arj, iso, rar и многие другие. WinRAR бесплатен для домашних пользователей, но для коммерческого использования может потребоваться лицензионный ключ. Windows Live Writer — это простое бесплатное приложение для ведения блога, которое позволяет вам быстро писать и публиковать свои личные записи. Вы можете использовать его для создания простого блога или онлайн-журнала. Вы также можете включать свои изображения, использовать анимацию, добавлять HTML и настраивать свою страницу. Лучше всего то, что это совершенно бесплатная услуга. AutoBookmarks.com — это бесплатная надстройка для веббраузера, которая позволяет легко добавлять веб-сайты в закладки за считанные секунды. Вы можете добавить в закладки все или определенные страницы любого веб-сайта одним щелчком мыши. Это очень полезно, когда вы посещаете много веб-сайтов и хотите добавить их все в закладки. Программное обеспечение не только позволяет вам сохранять нужные ссылки и пароли, но также имеет другие удобные функции, такие как быстрый поиск по ключевым словам, предварительный просмотр страниц, панель инструментов и встроенный

автономный словарь, которым вы можете пользоваться, когда находитесь вдали от Интернета. . Stealth Settings — это программа, которая позволяет заблокировать компьютер, ноутбук или планшет в случае его потери или кражи. Просто введите соответствующий код (найденный на веб-сайте приложения), и ваши устройства будут защищены одним щелчком мыши. Функции: - Заблокируйте свой компьютер и мобильные устройства всего за несколько простых шагов - Установите пароль, и программное обеспечение даже отобразит таймер обратного отсчета до истечения срока блокировки - Выберите время между 5 минутами, 10 минутами и 30 минутами - Начните обратный отсчет с 15 , 30, 60, 90 или 120 минут. Установите будильник, и программа отправит вам уведомление, когда истечет срок действия блокировки. Используйте приложение по требованию, чтобы автоматически блокировать устройства, когда они 1709e42c4c

# **Papel Crack + [March-2022]**

- Делает заметки, запоминает вещи и систематизирует их для вас. - Управляет историей заметок, чтобы вы могли найти то, что вы написали. - Легкий, быстрый и простой в использовании. LifeFeeter — это бесплатная социальная онлайн-сеть, сеть знакомств и отношений, в которую входят тысячи участников со всего мира, включая Таиланд, Великобританию, США и многие другие страны. Если у вас есть привычка терять ключи, вам может пригодиться новый инструмент — брелок изобретателя, довольно простой, но с массой полезных опций. Брелок изобретателя — это набор ключей для изобретения, который можно прикрепить к рюкзаку. Например, вы можете прикрепить ключи к своему рюкзаку, и, когда они вам действительно по какой-то причине понадобятся, вы сможете ими воспользоваться. После окончания Второй мировой войны родился особый вид солнечных батарей – магнитогидродинамические (МГД), которые преобразуют солнечную энергию в электричество. МГД-система обычно устанавливается на крупнейших электростанциях мира – одни работают круглосуточно, другие раз в несколько дней. Это забавное научное видео, в котором физик за 2 минуты объясняет то, на что обычно уходят годы. Теперь мы собираемся рассказать вам, что такое атом и что он делает в организме человека. Действие аргинина вазопрессина на метаболизм арахидоновой кислоты в почках новорожденных крыс. Изучено влияние аргинин-вазопрессина (АВП) на метаболизм арахидоновой кислоты в почках новорожденных крыс. AVP увеличивал синтез почечного простагландина E и тромбоксана B2 дозозависимым образом. AVP также увеличивал высвобождение свободной арахидоновой кислоты и скорость включения [14C]арахидоновой кислоты в продукты циклооксигеназы микросомальной фракции. В отличие от почки, АВП не влиял на активность фосфолипазы А2 и ее продуктов или синтез простагландина Е2 астроцитами. АВП оказывал двухфазное действие на высвобождение [14С]арахидоновой кислоты в растворимую фракцию.Когда клетки инкубировали с гормоном в присутствии внеклеточного кальция, АВП стимулировал включение свободной арахидоновой кислоты в фосфолипиды. Эффекты AVP нейтрализуются антителом против A.

## **What's New In?**

Можно сказать, что Papel во многом похож на Блокнот, но единственное отличие состоит в том, что Papel — гораздо более простое приложение для редактирования текста. Если вы ищете простой текстовый редактор, который может служить достойной альтернативой Блокноту, не стесняйтесь присмотреться к Papel. Загрузите Papel сегодня и получите все функции, необходимые для быстрого набора текста. Пора просыпаться, вдохновляться и волноваться. Знаете ли вы, что у вас есть возможность начать и полностью реализовать свой потенциал? Как, спросите вы? Ну, это довольно просто — вам нужно начать жить без сожалений, поэтому вы должны быть осторожны в своем выборе — они являются строительными блоками вашей жизни. Ваша жизнь — это сочетание ваших личных решений, окружения, личности, намерений и опыта. Одна вещь, которую вы должны учитывать, это то, что, как и в здании, плохие решения и неправильные решения вредят не только вашей жизни, но и жизни окружающих вас людей. Очень важно научиться выбирать правильные и неправильные решения и приходить к правильному решению, чтобы избежать ошибок, которые могут навредить вашей жизни. Есть пословица, в которой говорится, что «плохое начало ведет к хорошему концу», но она не говорит, что хороший конец приведет к дурному началу; Я имею в виду, что вы можете начать жизнь хорошо и закончить ее с сожалением. С другой стороны, если вы проживете свою жизнь хорошо, вы уйдете из этой жизни хорошо. Благодаря творческому подходу команды Zapier у вас теперь будет возможность объединить все контакты всех ваших социальных сетей в единый список, который вы сможете сохранить для использования в будущем. Удобный список контактов, который теперь доступен на Zapier

С помощью Easy Contact List вы можете просто добавить новую информацию к любому контакту одним щелчком мыши, а затем получить доступ ко всей этой информации на одной странице в одном удобном месте. Обмен контактами еще никогда не был таким простым. В дополнение к контактам, Easy Contact List можно настроить для удобного редактирования и обмена информацией. Это означает, что любые внесенные вами изменения будут отражены как в списке, так и в списке, который будет синхронизирован между сайтами. Это также отличный способ найти новые контакты и оставаться на связи с людьми, которых вы знаете и с которыми общаетесь. Вы также можете использовать Easy Contact List для отслеживания новых, важных и высокоприоритетных контактов. Где я

## **System Requirements:**

Минимум: ОС: Windows 7, Windows 8, Windows 10 (64-разрядная версия). Процессор: Intel Core i3-540 или AMD A8-5600 Память: 2 ГБ оперативной памяти. Графика: видеокарта Microsoft DirectX 9 с Shader Model 2.0 (рекомендуется AMD Radeon HD3850 или Nvidia Geforce GTX260), NVIDIA Geforce 8800 GT или ATI HD4850. Жесткий диск: 10 ГБ свободного места. Подключение к Интернету: Широкополосное подключение к Интернету. Звуковая карта: Звук

Related links: